## **Download free Photoshop 2022 (version 23) License Key Full WIN & MAC {{ latest updaTe }} 2022**

Installing Adobe Photoshop is easy to do. First, you need to go online and download the software. Once the download is complete, you need to open the Adobe Photoshop setup file and run it. This will take a few minutes and then the installation is complete. After the installation is complete, you need to get a serial number for the software. This will allow you to activate the software and enjoy all of the features. Cracking Adobe Photoshop is a bit more complex, but it can be done. The first step is to locate a crack. The crack must be for an actual copy of the software and not for demos or trial versions. After the crack is located, you need to extract the crack. Extracting the crack is usually done by running it through an advanced file extractor tool. If you do not have this type of program, you can use the crack keygen.org . After the crack is extracted, you need to open the crack file and follow the instructions on how to patch the software. After the patching process is complete, the crack is successfully cracked and you have the full version of the software.

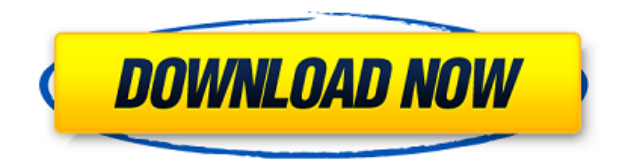

Photoshop is making major strides forward, and the new renditions of the basic tools are aimed at the modern, web-centric world. CC 2019 brings a host of new web-centric features that can be accessed with a click of a button. The newest version of Photoshop is also more robust and easier to use. As you can see from our review of Photoshop CC 2019, the new release encapsulates the tools and features of Sketch and Pixelmator, bringing web-centric speed and productivity to existing Photoshop Manuels. Thankfully, Photoshop CC 2019 is compatible with previous versions. For years, professionals and hobbyists have flocked to PhotoMechanic because it provides a simple way to automate routine tasks, like resizing images. In the latest update to the Mac app, PhotoMechanic 2, you can perform many more image-processing tasks with just a few clicks of the mouse. Photoshop is the backbone of thousands of businesses and tens of millions of hobbyists. And, for several years now, the popular image editor has been expanding its capabilities, adding new features and functions. It's amazing how far Photoshop has come. Adobe Photoshop Elements 2021 update. The program, which has been around for years, now does so much, like a mini version of Photoshop, almost all of which I use. It even feels like Photoshop, but much more streamlined and easier to navigate, and not as complex. The PS Elements catalogue of tools work well. The program also has a good supply of images from eBay.

## **Photoshop 2022 (version 23) Serial Key {{ upDated }} 2022**

You can easily add custom texts and apply any font to your video or presentation. You can use this to create different slides for your presentations or send them out. Users can easily add a text or logo with the standard fonts with a single click. If you are not good at using fonts, you can also easily change the fonts to your needs. Adobe lets graphic designers and visual artists create image, audio, or video files intended for print, web, web and video, and mobile applications, then collaborate on the creation process. To do this, Adobe Photoshop CC is one of the most valuable tools in the creative arsenal. Its adept tools and features make it an ideal tool for designers and artists to: • make artistic image modifications, such as cropping, sharpening and adjusting color levels, with the stylus on the touch screen that changes shapes, colors and textures with the touch of a finger. Continue editing on a document in real time and without seeing the small screen. With a simple tap, you can create an unlimited number of configurable custom brush shapes. The workflow is straight forward with intuitive tools and features for image editing. •

create and refine complex layouts for images, e.g., cropped into single images. Any and all sections of a layout can be customized individually, e.g., the background, text, color scheme, and more. • create realistic typeface elements and create Photoshop shapes. The Creative Cloud includes the ability to create Photoshop shapes and use a stylus to work with them. Pages can be used to create, customize and place typography in various applications. e3d0a04c9c

## **Download free Photoshop 2022 (version 23)CRACK Activation Key 2022**

This image editor of Adobe Photoshop is one of the most powerful in the market, and it has the simplest interface. When the designers or users have completed their design assignments, the next thing is to render and output the graphic design. Here in this case, the use of Photoshop does not only help them produce the right effect but also eliminates the untimely errors. This image editor and background cleaner has the power to make the 2D or 3D digital images look realistic, and you can render any graphic design that you have created in Photoshop. It is basically used for creating and outputting images that are creative and attractive. The software tool is the best digital artist's tool in the market. It is used to create the 2D and 3D images and it is the best tool for image editing. Its features are very high-end and include powerful tools for 2D and 3D images, anti-aliasing, 3D engineering, revolution in imagery, animation and effects, and other tools. It is the best tool for image and graphics editing and output, and that's why it's the best tool in the market. It has the highest feature set and is one of the most powerful programs that give you the power to change the images in any way. We can call this tool as the professional tool to edit the image. It comprises the professional tools to create and design new images and all other tools used to do the graphic design. Adobe Photoshop is the most popular image-editing software for image improvement, photo management, and graphic design tools. It is the best tool for image enhancement since it gives you the power to improve the image quality, tagging your images and many other tasks.

adobe photoshop download free version adobe photoshop windows 8.1 download adobe photoshop windows 10 download adobe photoshop windows 7 download adobe photoshop windows 11 download adobe photoshop windows download adobe photoshop windows 10 free download adobe photoshop windows 7.0 download adobe photoshop windows 7 32 bit download adobe photoshop windows 10 free download full version

This feature adds the ability to save settings for areas of the canvas in order to preserve the look of your editing as much as possible. It's a great way to recreate and test your workflow. Save settings is currently available in Photoshop CS5, CS6, and CS6 Extended. Before you continue, we'd like to talk about some of the negative aspects to be aware of for this service. First, the original image/tutorial description is not always accurate. For this reason, we strongly advise against relying on any information given on Pocket.{ This turns your backup into a waste. With each backup, Photoshop saves the entire image and the original project file. This means that every time you back up your files, you are saving the latest version, and the previous versions become wasted space on your hard drive. With Instant Alpha (CS5), you can easily paint over targeted areas in your image, then erase, or return the selected area to its original state. "Tagged" areas can also be removed without affecting the original areas. You can make "tagged" selections tighter than the default selection; they can also be made smaller than the original selection; or, when modified, the changes will not affect anything else in the image. The most popular function is the area of the file-storage device to which the image is attached. Image editing software such as Photoshop allows more than just a single image to be edited at a time. Nevertheless, the file sidebar serves as a reliable guide to the images and image operations. If you have a lot of images, it is convenient to sort them by type, name, or date.

Get started by creating a new document or image file in Photoshop. You can select a default viewing size by typing in any number into the window at the top-left of the image editing screen. This can range from 10% to 99%. I find 55% the most useful. The Ruler tool offers precise dimensions when snapping to any object on the monitor. Once the Ruler tool is activated, simply drag the crown above the image and it'll snap the nearest element to your midpoint. The higher the number, the further away the alignment is spaced. The quickest way to select a new layer is by pressing Ctrl+Alt+P (Command+Option+P OS X), followed by Ctrl+ clicking on the image to add the new layer, or Shift + clicking to add a duplicate of the layer. Once the layer is open you can resize the layer by dragging the layers window edges around to resize it, or you can use the Ruler tool, as mentioned earlier, to resize the layer in any direction. The Ruler is a small rectangle that snaps to the nearest object on the desktop or monitor. It can be dragged within the layers window to resize the layer. Use the Rotate tool to rotate the image in a clockwise or anticlockwise direction, and animate the rotation in the dialogue box – if you want. The same goes for moving the layer's position and adding any transformation to it (scale, rotate, skew etc). To save a new image package or file, click on the Save Image button at the top of the layers panel or along the right-hand side of the work area. Click Save As to save files to the default image directory, add custom text or place custom files as you would with any other image editing program.

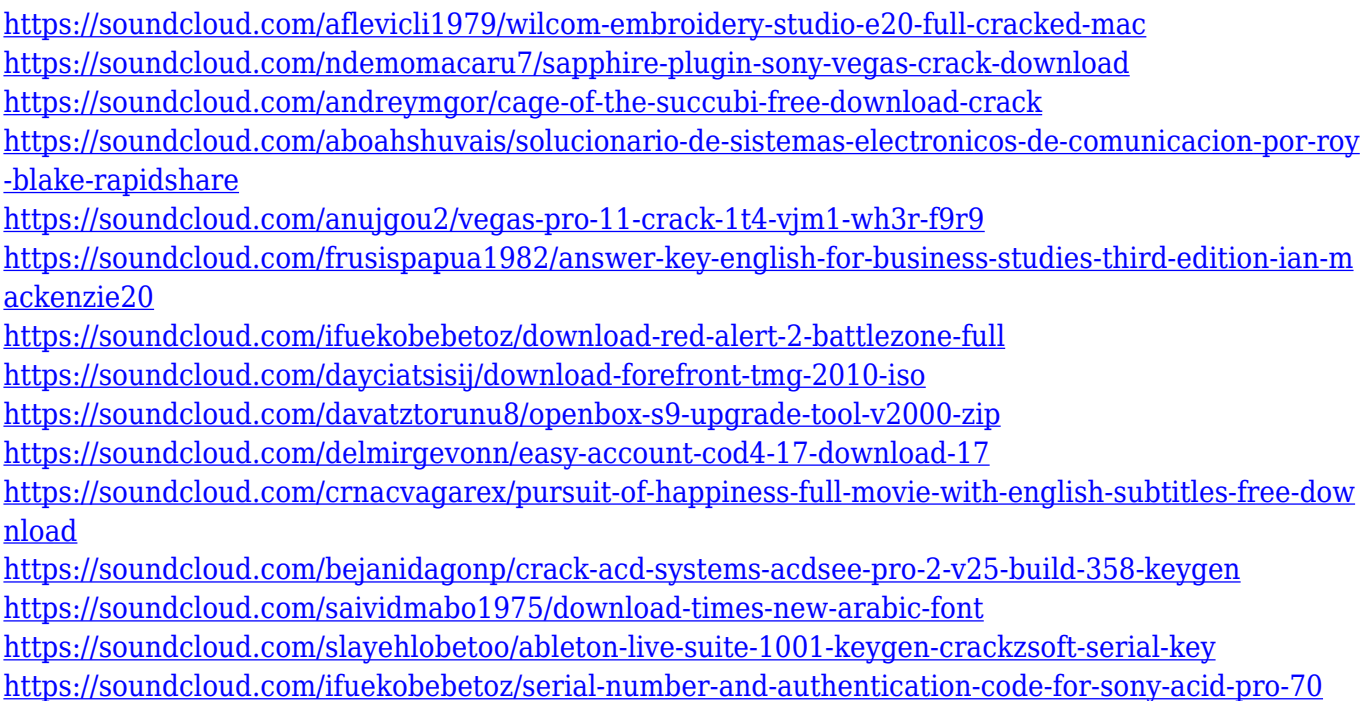

<sup>&</sup>quot;The primary reason I use and pay for InShot is that I can easily create, edit and share images and videos that look and perform like it were shot on a professional-grade camera, across all my Creative Cloud apps -- Illustrator, Photoshop, and others," Premier Sponsor and professional photographer, Joe Bratt, says. "I can manipulate light and shadow scores on the fly. The fact that we've been able to merge 4K video directly into a DPX file without having to export it first is amazing. And the creation of web-ready videos and images has been an invaluable time-saver." Automatic 3D content detection will be built into the next release of Photoshop, to align more easily with your camera's exposure system and to make it easier to share your 3D content across the web with your growing library of 3D-ready projects. Creative Cloud subscribers will have access to the software for as long as their subscription is valid. However, Photoshop will not update automatically to include the new features. Any new updates to Photoshop will occur outside of the subscription. If you're not a

Creative Cloud subscriber and you need regular access to updates, you can purchase or upgrade your copy of Photoshop. You can also manually download the Photoshop app for the Mac or PC. Photoshop CS6 runs on the Windows platform, whereas CS5 and earlier run only on Windows. Adobe Photoshop is a powerhouse of powerful photo creation and editing tools, and its creative team is no slouch when it comes to updates. Take advantage of these exciting new features in Creative Cloud products

[https://swapnamadhuker.com/wp-content/uploads/2023/01/Adobe-Photoshop-Download-Latest-Versio](https://swapnamadhuker.com/wp-content/uploads/2023/01/Adobe-Photoshop-Download-Latest-Version-For-Windows-7-TOP.pdf) [n-For-Windows-7-TOP.pdf](https://swapnamadhuker.com/wp-content/uploads/2023/01/Adobe-Photoshop-Download-Latest-Version-For-Windows-7-TOP.pdf)

[https://www.nextiainfissi.it/2023/01/02/adobe-photoshop-cs5-white-rabbit-free-download-full-version](https://www.nextiainfissi.it/2023/01/02/adobe-photoshop-cs5-white-rabbit-free-download-full-version-repack/)[repack/](https://www.nextiainfissi.it/2023/01/02/adobe-photoshop-cs5-white-rabbit-free-download-full-version-repack/)

[https://www.zakiproperti.com/wp-content/uploads/2023/01/Adobe-Photoshop-Download-For-Pc-2015-](https://www.zakiproperti.com/wp-content/uploads/2023/01/Adobe-Photoshop-Download-For-Pc-2015-HOT.pdf) [HOT.pdf](https://www.zakiproperti.com/wp-content/uploads/2023/01/Adobe-Photoshop-Download-For-Pc-2015-HOT.pdf)

<https://factspt.org/wp-content/uploads/2023/01/wannyani.pdf>

<https://www.accademianauticacamform.it/how-to-download-photoshop-cc-in-android-exclusive/>

[https://parupadi.com/wp-content/uploads/2023/01/Photo\\_Retouching\\_Plugin\\_For\\_Photoshop\\_Free\\_Do](https://parupadi.com/wp-content/uploads/2023/01/Photo_Retouching_Plugin_For_Photoshop_Free_Download_REPACK.pdf) [wnload\\_REPACK.pdf](https://parupadi.com/wp-content/uploads/2023/01/Photo_Retouching_Plugin_For_Photoshop_Free_Download_REPACK.pdf)

[http://dreamzhunt.com/adobe-photoshop-2021-version-22-2-free-registration-code-keygen-full-versio](http://dreamzhunt.com/adobe-photoshop-2021-version-22-2-free-registration-code-keygen-full-version-win-mac-2023/) [n-win-mac-2023/](http://dreamzhunt.com/adobe-photoshop-2021-version-22-2-free-registration-code-keygen-full-version-win-mac-2023/)

[http://kalibatacitymurah.com/2023/01/02/adobe-photoshop-cc-2015-activation-code-with-keygen-torr](http://kalibatacitymurah.com/2023/01/02/adobe-photoshop-cc-2015-activation-code-with-keygen-torrent-activation-code-for-windows-x32-64-final-version-2022/) [ent-activation-code-for-windows-x32-64-final-version-2022/](http://kalibatacitymurah.com/2023/01/02/adobe-photoshop-cc-2015-activation-code-with-keygen-torrent-activation-code-for-windows-x32-64-final-version-2022/)

[https://flyonedigital.com/wp-content/uploads/2023/01/Adobe-Photoshop-CS5-Torrent-WinMac-X64-lA](https://flyonedigital.com/wp-content/uploads/2023/01/Adobe-Photoshop-CS5-Torrent-WinMac-X64-lAtest-release-2023.pdf) [test-release-2023.pdf](https://flyonedigital.com/wp-content/uploads/2023/01/Adobe-Photoshop-CS5-Torrent-WinMac-X64-lAtest-release-2023.pdf)

[https://www.globalhuntittraining.com/wp-content/uploads/2023/01/Adobe-Photoshop-70-Free-Downl](https://www.globalhuntittraining.com/wp-content/uploads/2023/01/Adobe-Photoshop-70-Free-Download-Full-Version-Softonic-2021.pdf) [oad-Full-Version-Softonic-2021.pdf](https://www.globalhuntittraining.com/wp-content/uploads/2023/01/Adobe-Photoshop-70-Free-Download-Full-Version-Softonic-2021.pdf)

<http://tutmagazine.net/photoshop-2021-version-22-2-keygen-win-mac-x64-2022/>

<https://otovice.com/wp-content/uploads/2023/01/doranat.pdf>

<https://www.desnoesinvestigationsinc.com/adobe-photoshop-cs4-free-download-offline-installer-hot/> [https://www.academiahowards.com/wp-content/uploads/2023/01/Download-Photoshop-2020-Activati](https://www.academiahowards.com/wp-content/uploads/2023/01/Download-Photoshop-2020-Activation-x3264-New-2022.pdf) [on-x3264-New-2022.pdf](https://www.academiahowards.com/wp-content/uploads/2023/01/Download-Photoshop-2020-Activation-x3264-New-2022.pdf)

<http://gotartgallery.org/?p=2503>

<https://zeroimpact-event.com/wp-content/uploads/2023/01/arniquir.pdf>

<https://everydayessentials-life.com/download-oil-paint-filter-for-photoshop-cs6-link/>

<https://geoacademicjournals.com/wp-content/uploads/2023/01/janmart.pdf>

<https://www.bountyla.com/photoshop-cs3-exe-download-free/>

<https://articlebeast.online/wp-content/uploads/2023/01/valekalo.pdf>

[https://awaazsachki.com/wp-content/uploads/Adobe-Photoshop-Latest-Free-Download-For-Windows-](https://awaazsachki.com/wp-content/uploads/Adobe-Photoshop-Latest-Free-Download-For-Windows-7-BEST.pdf)[7-BEST.pdf](https://awaazsachki.com/wp-content/uploads/Adobe-Photoshop-Latest-Free-Download-For-Windows-7-BEST.pdf)

<http://propcurrency.org/?p=2527>

<http://standardnews.in/wp-content/uploads/2023/01/fionnevy.pdf>

<https://powerzongroup.com/2023/01/02/download-free-adobe-photoshop-keygen-2023/>

[https://ebookngo.com/wp-content/uploads/2023/01/Knoll-Light-Factory-For-Photoshop-Cc-2020-Free-](https://ebookngo.com/wp-content/uploads/2023/01/Knoll-Light-Factory-For-Photoshop-Cc-2020-Free-Download-TOP.pdf)[Download-TOP.pdf](https://ebookngo.com/wp-content/uploads/2023/01/Knoll-Light-Factory-For-Photoshop-Cc-2020-Free-Download-TOP.pdf)

[http://briannesloan.com/adobe-photoshop-cs3-removal-tool-free-download-\\_best\\_/](http://briannesloan.com/adobe-photoshop-cs3-removal-tool-free-download-_best_/) <http://casino-gambling.net/?p=10147>

<http://www.ponder-ks.org/wp-content/uploads/2023/01/quysala.pdf>

[https://hgpropertysourcing.com/adobe-photoshop-cs6-activation-key-activation-code-for-mac-and-win](https://hgpropertysourcing.com/adobe-photoshop-cs6-activation-key-activation-code-for-mac-and-windows-update-2023/) [dows-update-2023/](https://hgpropertysourcing.com/adobe-photoshop-cs6-activation-key-activation-code-for-mac-and-windows-update-2023/)

<http://hotelthequeen.it/?p=131599>

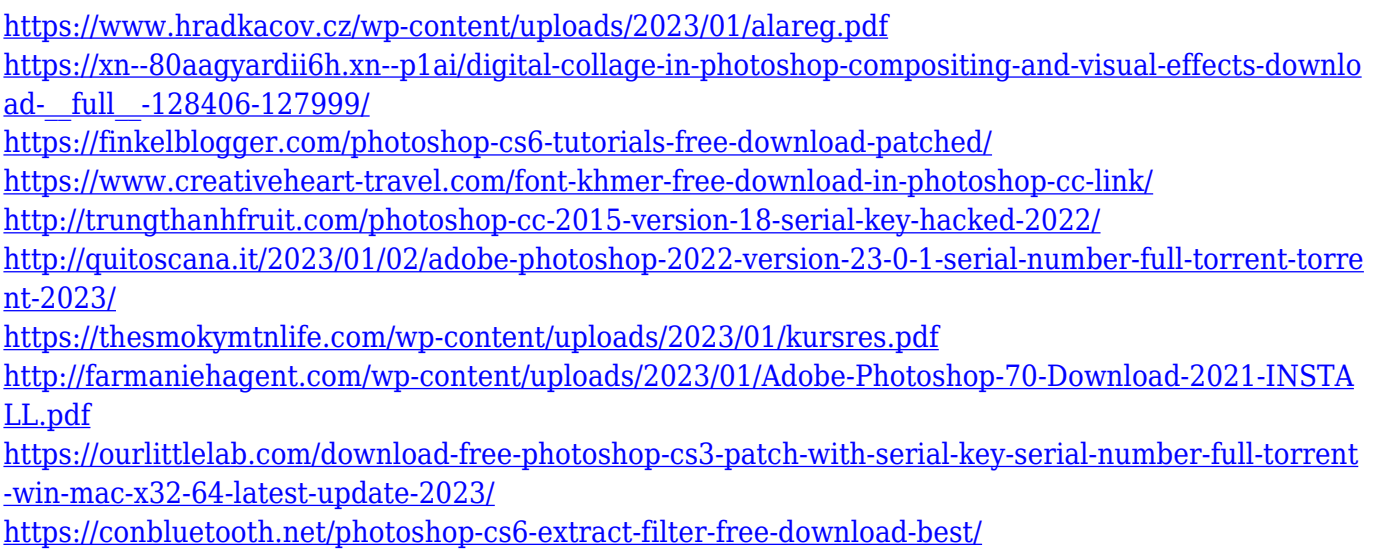

Photoshop is a complex and powerful image editing program that offers a wide range of features and tools, thus, professional and amateur photographers can work on all kinds of digital images. In any case, one of the most important features that a professional photographer needs is the ability to create and save most of the editing projects. Photoshop cameras allows the working process to take place on a desktop or in the field. Excellent image editing software can save your best efforts and continue producing this work every day. It is able to store assets in the cloud. With the expert features for non-photographer, this 5D workflow editing software can be used for any of the following workflows and reasons: The stages of creating images are never-ending. Hence, it becomes necessary to save the best versions. Photoshop keeps on saving each time you make changes to a previous version of the image. The numbering system for graphics goes from up to down in a decreasing order. The following numbers depict the name of the saved version of an image: 1, 2, 3, 4, 5, 6, etc. If you save the document to the cloud, all the versions of the document will be perfectly accessible, by an online username, email address, and password. Some new features have been introduced for the Photoshop CC version 20. Most of them are useful for non-professional users. There are many layman tools and features in the CC that are useful for the editing of digital images. You can edit both your own images and those belonging to others. Moreover, you can show pleasure to your friends and family through the Instagram sharing feature, which comes in handy.